## **How to use PayPal**

PayPal is a way to send and receive money online.

## **You'll need:**

- a computer with an internet connection<br>• a credit/debit card or bank account (if you
- a credit/debit card or bank account (if you connect to a bank account, you may send money with no fee while a small fee is charged if you use a credit/debit card)

**Follow these step-by-step instructions to learn how to send money to church using PayPal**

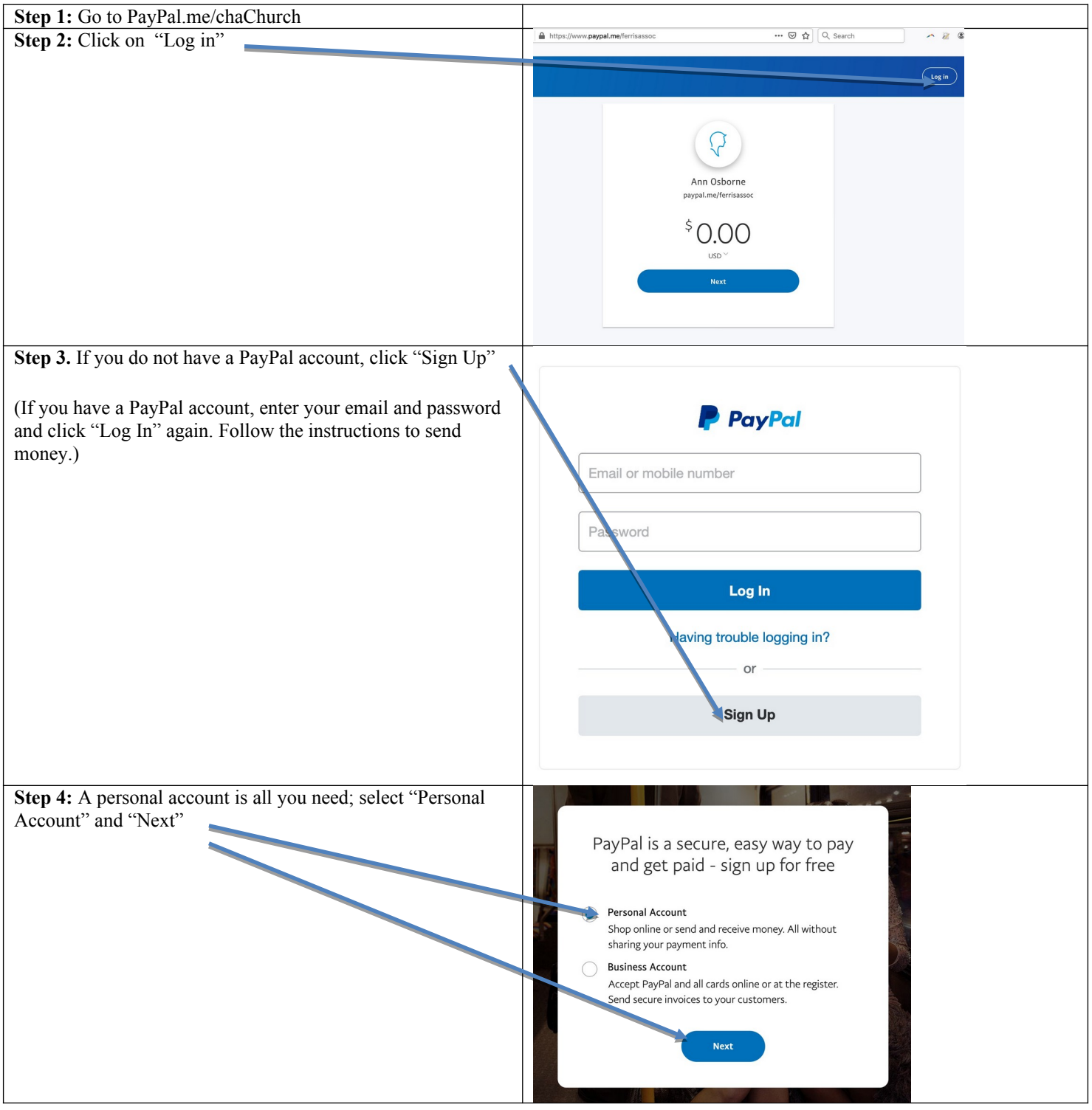

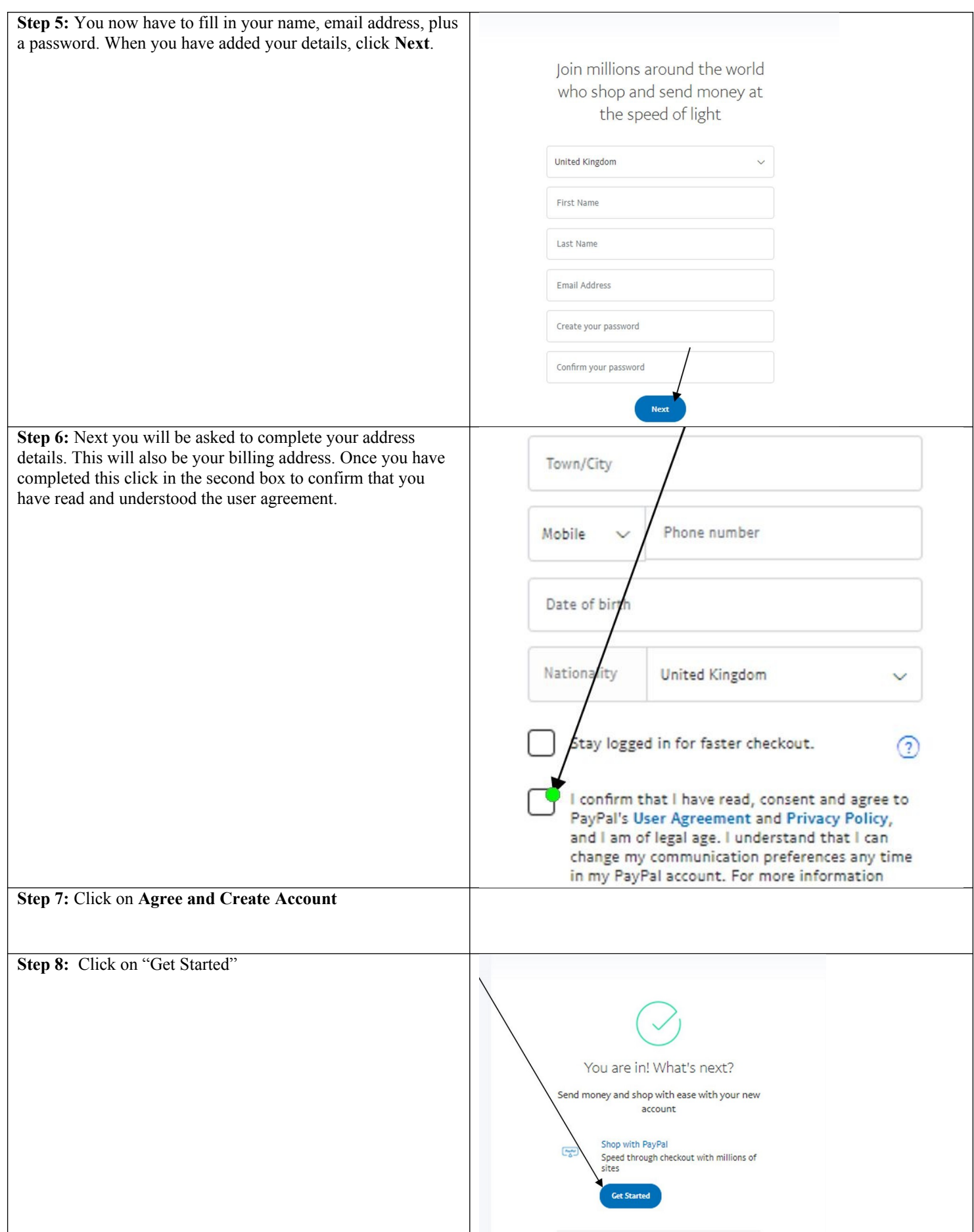

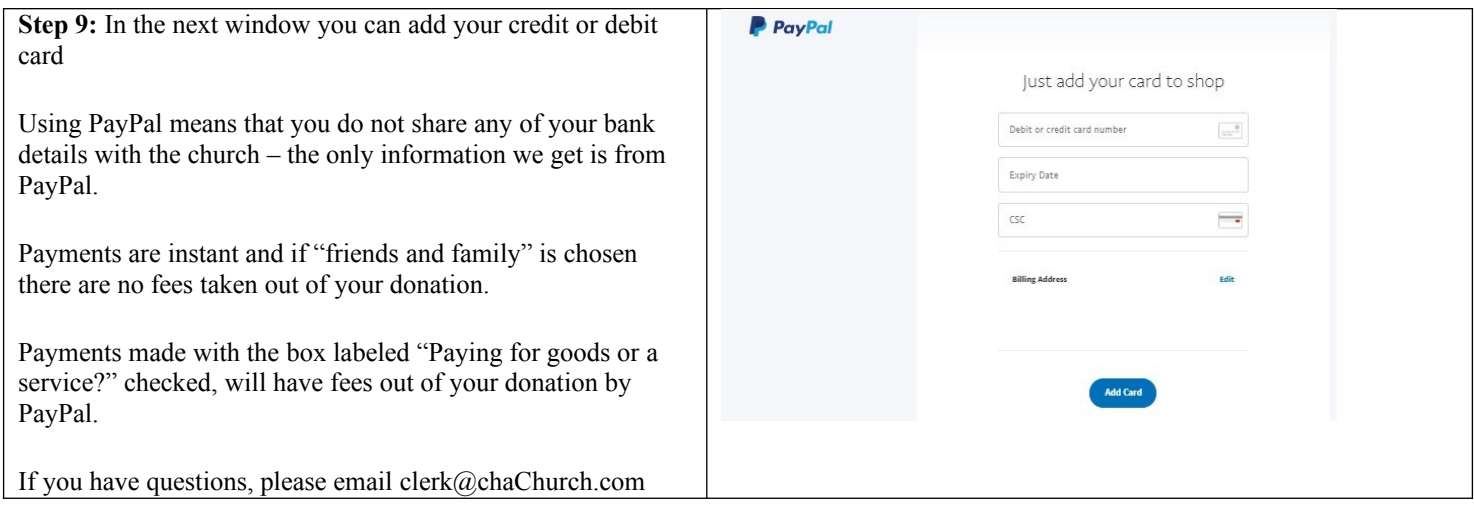